## **Кто должен применять ККТ**

#### **Оплата осуществляется в момент доставки товара**

ККТ применяет лицо, осуществляющее прием оплаты и доставку товара.

Осуществляет формирование и выдачу чека покупателю в момент расчета.

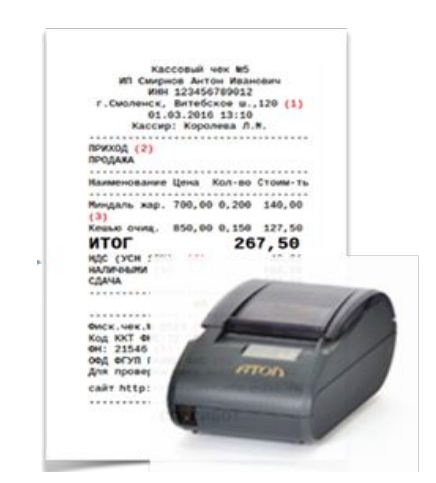

ATGN

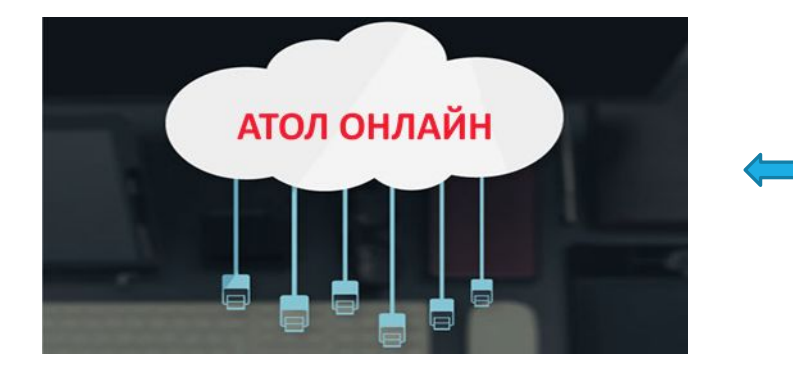

#### **Оплата осуществляется в сети «Интернет»**

ККТ применяется в составе сервиса. Обязанность выдать электронный чек в момент расчета (бумажный чек не предоставляется).

#### **Вопрос.**

Можно ли использовать ККТ сервиса АТОЛ Онлайн для различных наших видов продаж: интернет-магазин, курьерская доставка, выдача заказов?

#### **Ответ:**

Нельзя. Т.к. для курьеров и в пункте выдачи заказов, требуется печатать чек на бумажном носителе в момент расчета, а ККТ сервиса АТОЛ Онлайн не печатает чеки на бумажном носителе.

### **«54-ФЗ в Интернет-**

#### **торговле»**

### **Обычные расчеты (включая доставку курьером) Как применять ККТ**

При осуществлении расчета пользователь **обязан выдать** кассовый чек или бланк строгой отчетности **на бумажном носителе и (или) в случае предоставления покупателем** (клиентом) пользователю **до момента расчета абонентского номера либо адреса электронной почты направить** кассовый **чек** или бланк строгой отчетности **в электронной форме** покупателю (клиенту) на предоставленные абонентский номер либо адрес электронной почты (при наличии технической возможности для передачи информации покупателю (клиенту) в электронной форме на адрес электронной почты). **Расчеты в Интернет**

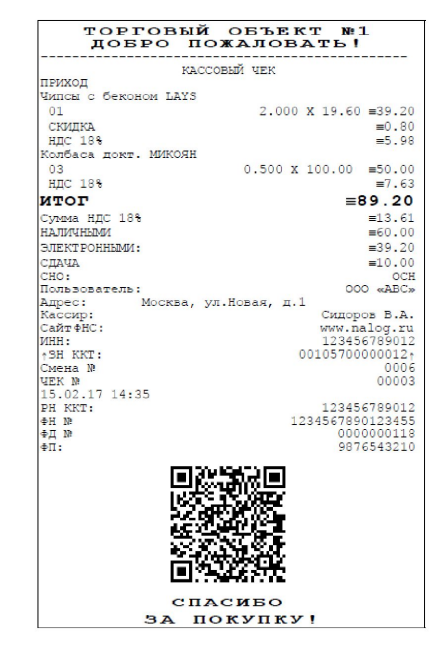

Пользователи **при** осуществлении **расчетов с использованием электронных средств платежа, исключающих возможность непосредственного взаимодействия покупателя (клиента) с пользователем или уполномоченным им лицом**, **и применением устройств, подключенных к сети "Интернет" и обеспечивающих возможность дистанционного взаимодействия покупателя (клиента) с пользователем или уполномоченным им лицом при осуществлении этих расчетов** (далее - расчеты с использованием электронных средств платежа в сети "Интернет"), **обязаны обеспечить передачу** покупателю (клиенту) кассового чека или бланка строгой отчетности **в электронной форме** на абонентский номер либо адрес электронной почты, указанные покупателем (клиентом) до совершения расчетов. При этом **кассовый чек** или бланк строгой отчетности **на бумажном носителе** пользователем **не печатается**.

### **Момент**

При оплате товаров (работ, услуг) **други перевод**енежных средств в рамках применяемых форм безналичных<br>Ов обязательства потребителя перед продавном (исполнителем) по оплате товаров (работ, услуг) снитаются расчетов **обязательства потребителя перед продавцом** (исполнителем) **по оплате товаров** (работ, услуг) **считаются исполненными** в сумме, указанной в распоряжении о переводе денежных средств, **с момента подтверждения его исполнения обслуживающей потребителя кредитной организацией**.

Закон о защите прав потребителей, п.3 Статья 16.1.

## **Особенности**

## **РАМРЕНИЯ В региствия и применения**

#### **Регистрация ККТ:**

Адрес применения ККТ:

Адрес, где ККТ находится вне развоза большую часть времени

Наименование места установки:

При использовании в транспортном средстве: наименование и номер ТС; в других случаях - курьер

**Адрес в кассовом чеке:**

Адрес:

Адрес, где ККТ находится вне развоза большую часть времени

Место осуществления расчета:

При использовании в транспортном средстве: наименование и

 $\kappa$  54**003 в Интернет** реальный адрес расчета

#### **торговле»**

### **Оплата осуществляется в сети «Интернет»**

#### **Регистрация ККТ:**

Адрес применения ККТ:

Адрес, где будет применяться ККТ. Например адрес ЦОДа.

Наименование места установки:

Адрес (адреса) сайтов. Например: www.shop.ru

#### **Адрес в кассовом чеке:**

<u>Адрес:</u>

Адрес, где будет применяться ККТ. Например, адрес ЦОДа

Место осуществления расчёта:

Адрес сайта. Например, www.shop.ru

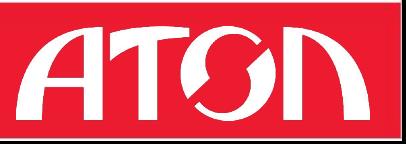

## **Требования к содержанию чека**

Полный перечень реквизитов – см. Статья 4.7. Требования к кассовому чеку и бланку строгой отчетности (введена Федеральным законом от 03.07.2016 N 290-ФЗ)

**наименование товаров, работ, услуг** (если объем и список услуг возможно определить в момент оплаты), **платежа, выплаты**, их **количество**, **цена** за единицу **с учетом скидок и наценок**, **стоимость с учетом скидок и наценок**, с указанием **ставки налога на добавленную стоимость** (за исключением случаев осуществления расчетов пользователями, не являющимися налогоплательщиками НДС или освобожденными от исполнения обязанностей налогоплательщика НДС, а также осуществления расчетов за товары, работы, услуги, не подлежащие налогообложению (освобождаемые от налогообложения) налогом на добавленную стоимость).

#### **Вопрос.**

Достаточно ли при доставке указать в чеке вместо наименования товара номер заказа? **Ответ:**

Номер заказа не является наименованием товаров, работ или услуг. Требуется указание наименования, однозначно идентифицирующий товар.

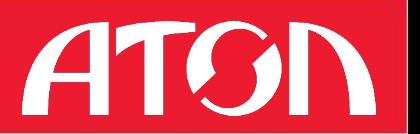

## **Особенности 54-ФЗ. E-commerce**

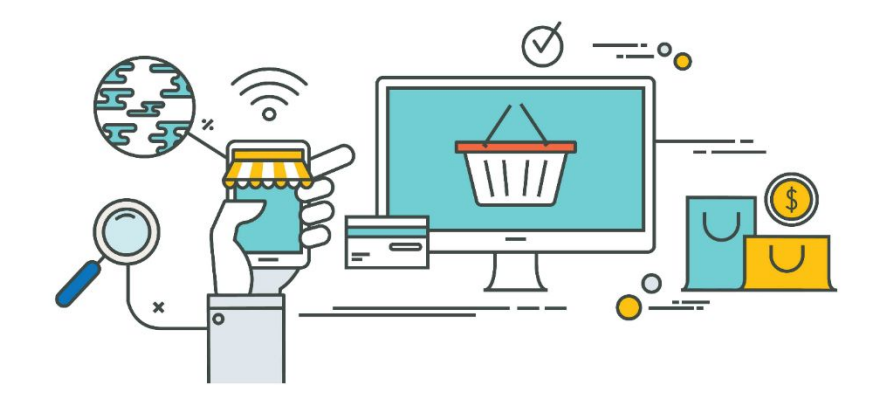

- ✔ Онлайн ККТ должна применятся при оплате товаров или услуг онлайн банковской картой с 1 июля 2017 года
- ✔ При этом бумажный чек не нужен, а достаточно только электронного чека
- ✔ Электронный чек должен предоставляться в момент расчета по e-mail или CMC
- **/ ККТ может не принадлежать владельцу** магазина, но ФН обязан приобрести себе в собственность
- $\mathcal V$  ККТ регистрируется на домен
- ✔ Онлайн ККТ должны применять при оплате ЭСП (без применения банковских карт) с 01.07.2018г.

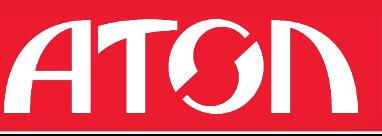

## **Особенности применения ККТ**

- ✔ В онлайн-магазине покупатель не видит очереди и ничего не знает о кассовой линейке
- ✔ Задача магазина обеспечить минимальное время ожидания оформления покупки и ее фискализации
- ✔ Для очень маленького магазина может быть достаточно одной кассы, но такая система не обеспечивает режим работы магазина 24/7. Желательно использовать 2 ККТ
- ✔ Для больших магазинов количество касс может измеряться десятками и даже сотнями
- $\sqrt{\phantom{a}}$  Две и более ККТ в магазине требуют специального управления

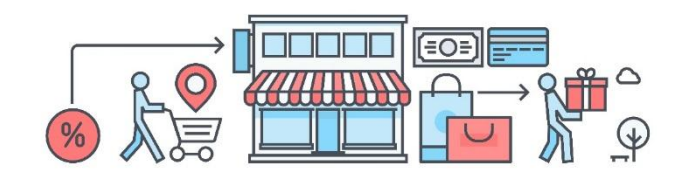

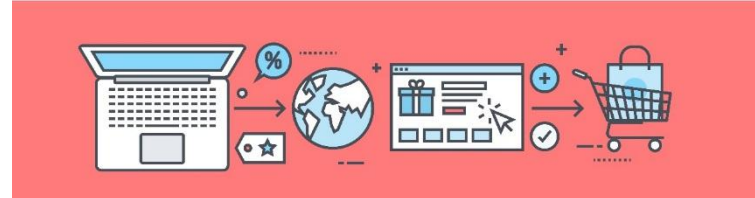

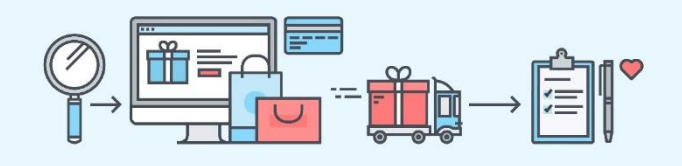

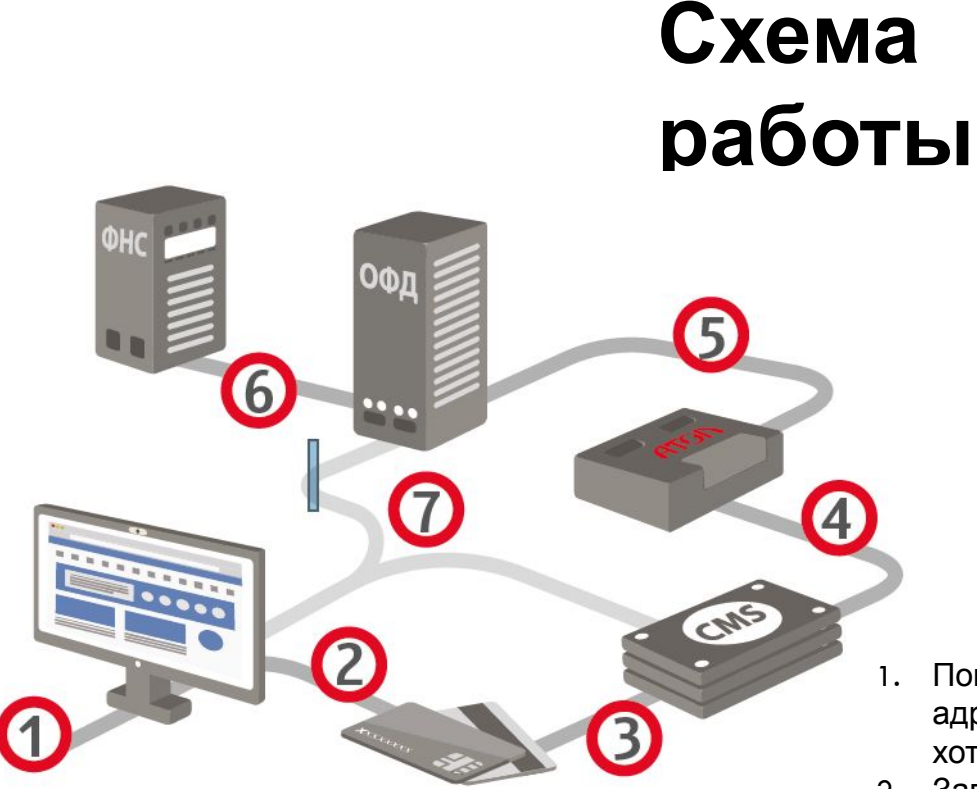

- 1. Покупатель оформляет заказ в интернет-магазине, указывает адрес электронной почты или номер телефона, на которые хотел бы получить электронный чек
- 2. Запрос об оформлении транзакции поступает в платежную систему
- 3. Из платежной системы в CMS магазина возвращается подтверждение оплаты заказа
- 4. CMS интернет-магазина отправляет информацию о совершенной покупке (название, номенклатуру, количество и стоимость) в АТОЛ Онлайн
- 5. АТОЛ 42ФС формирует электронный чек (фискальный документ) и отправляет его в ОФД
- 6. ОФД отправляет данные в ФНС
- 7. Электронный чек покупателю может быть отправлен ОФД или CMS

# **Спасибо! Остались вопросы?**

**Тогда мы ждем их по адресу** ecom@atol.ru

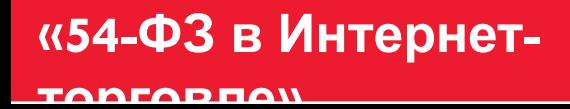

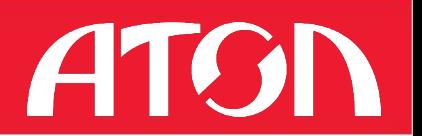